МОСКОВСКИЙ ГОСУДАРСТВЕННЫЙ ТЕХНИЧЕСКИЙ УНИВЕРСИТЕТ ГРАЖДАНСКОЙ АВИАЦИИ (МГТУ ГА)

## Программа

## **"**РАСЧЕТНАПРОЧНОСТЬДИСКОВ ТУРБОМАШИН**"**

Разработчик: д.т.н. Чичков Б.А.

*1.* Функциональное назначение программы*,* область применения*,*  ограничения

Программа "РАСЧЕТ НА ПРОЧНОСТЬ ДИСКОВ ТУРБОМАШИН" (далее "DiskS") предназначена для учебного расчета на прочность дисков турбомашин с учетом особенностей их эксплуатации в составе авиационных газотурбинных двигателей. Позволяет исследовать влияние конструктивно-технологических и эксплуатационных факторов на прочность дисков авиационных ГТД.

Программа предназначена для использования в учебном процессе дисциплины "Конструкция и прочность авиационных двигателей", НИРС и дипломном проектировании.

Программа реализует алгоритм расчета, изложенный в работе [Чичков Б.А. Расчет на прочность дисков турбомашин (с использованием численных методов). Пособие по дисциплине "Конструкция и прочность авиационных двигателей", для НИРС и дипломного проектирования для студентов IV и V курсов специальности 130300 всех форм обучения.-М.: МГТУ ГА, 1998.- 60 c.], а также методику учета многорежимности нагружения на основании теории линейного суммирования повреждений по работе [Лозицкий Л.П., Ветров А.Н., Дорошко С.М., Иванов В.П., Коняев Е.А. Конструкция и прочность авиационных газотурбинных двигателей. М.:Воздушный транспорт, 1992.- 533 с.].

Отличительные особенности программы:

1) Исходные данные расчета организованы в виде листа  $\text{MS}^{\circledR}\operatorname{Excel}^{\circledR}$ , что упрощает их редактирование и проведение вариантных расчетов.

 2) Результаты оценок прочности организованы в виде, удобном для переноса в текстовые редакторы и формирования отчета.

3) Характеристики материалов, наиболее часто применяемых  $\bf{B}$ авиационных двигателях, описаны аналитическими зависимостями, нет необходимости  $\overline{B}$ залании характеристик  $(HO)$ возможна  $\overline{M}$ модификация описания).

Программа позволяет оценить, в т.ч.:

4) прочность диска по разрушающей частоте вращения (угловой скорости) с представлением "промежуточных" результатов расчета,

5) прочность диска для характерных режимов полетного цикла,

6) эквивалентные коэффициенты запаса прочности диска для выбранных сочетаний режимов,

7) прочность диска с учетом с учетом неупругих деформаций.

8) Программа обеспечивает возможность сравнения результатов по исходному и модифицированному профилям диска.

9) Включены комментарии  $\overline{10}$ особенностям распределения напряжений в диске для различных режимов работы авиационных двигателей.

Ограничения: практически значимых ограничений  $\bf{B}$ рамках учебных задач нет.

Примеры некоторых результатов, получаемых с использованием программы и управляющих форм, - см. в Прил..

## 2. Используемые технические средства (системные требования) Минимальные:

ОС Win95: Pentium -100 (или аналогичный AMD), 16Mb Для RAM, SVGA 1Mb, своб. HDD 1Mb для установки программы и дополнительно место на жестком диске под базы исходных данных расчета и результаты расчета.

Рекомендуется

Pentium III-1133+ (Athlon –1000+), 256 Mb RAM

Возможность применения в сети: возможно

Требования к ПО:

операционная система  $MS^{\circledast}$  WINDOWS 95/98/ME/2000/NT/XP и новее;

MS® Excel® 97, 2000, 2002 и новее

Примеры некоторых элементов управления и результатов "DiskS" использования программы

<sub>B</sub> приложении Приводятся примеры некоторых графических форм, получаемых с использованием программы "DiskS".

Приводимые материалы He являются инструкцией  $\Pi$ <sup>O</sup> эксплуатации.

Автор оставляет  $3a$ собой право изменять цветовую гамму управляющих элементов и графических форм.

Автор оставляет  $3a$ собой право изменять состав, вид и/или расположение управляющих элементов и графических элементов  $6e<sub>3</sub>$ ухудшения функциональности.

Выберите лист исходных данных  $R(n-1)/R(N)$  $b.M = 0.025$  $\overline{2}$  $b(n-1)/b(N)$  $0.020$  $1.5$ 0.015  $\mathbf{1}$  $0.010$  $0.5$  $0.005$  $\overline{R}$ . 0.000  $\mathbf 0$  $\overline{0}$  $0.3$  $0.05$  $0.1$  $0.15$  $0.2$  $0.25$ Внимание! Для некторых сечений требования к отношению г и b НЕ выполнены ! ЭТАЛОННАЯстраницаСпроверкой ЭТАЛОННАЯстраница XXXXXXXXXX\_расчетнаяСХЕМАдиска 1ст Турбины Газогенератора ТВ7-117  $1$ ст ТВД  $\pi$ -xxx OK Д-ххх\_вариант2 1стТВД ДЕРГАЧЕВbase ДЕРГАЧЕВ  $(4)$ КВД(Медведев) Турбина(Васильев Д.В.) **МАЛЫХИН** Отмена **РостовАЮ** 

Copyright © Чичков Борис Анатольевич.

Рис. П.1. Панель задания исходных данных (листа), препросмотр профиля

диска и результаты проверки выполнения требований к отношениям г и b

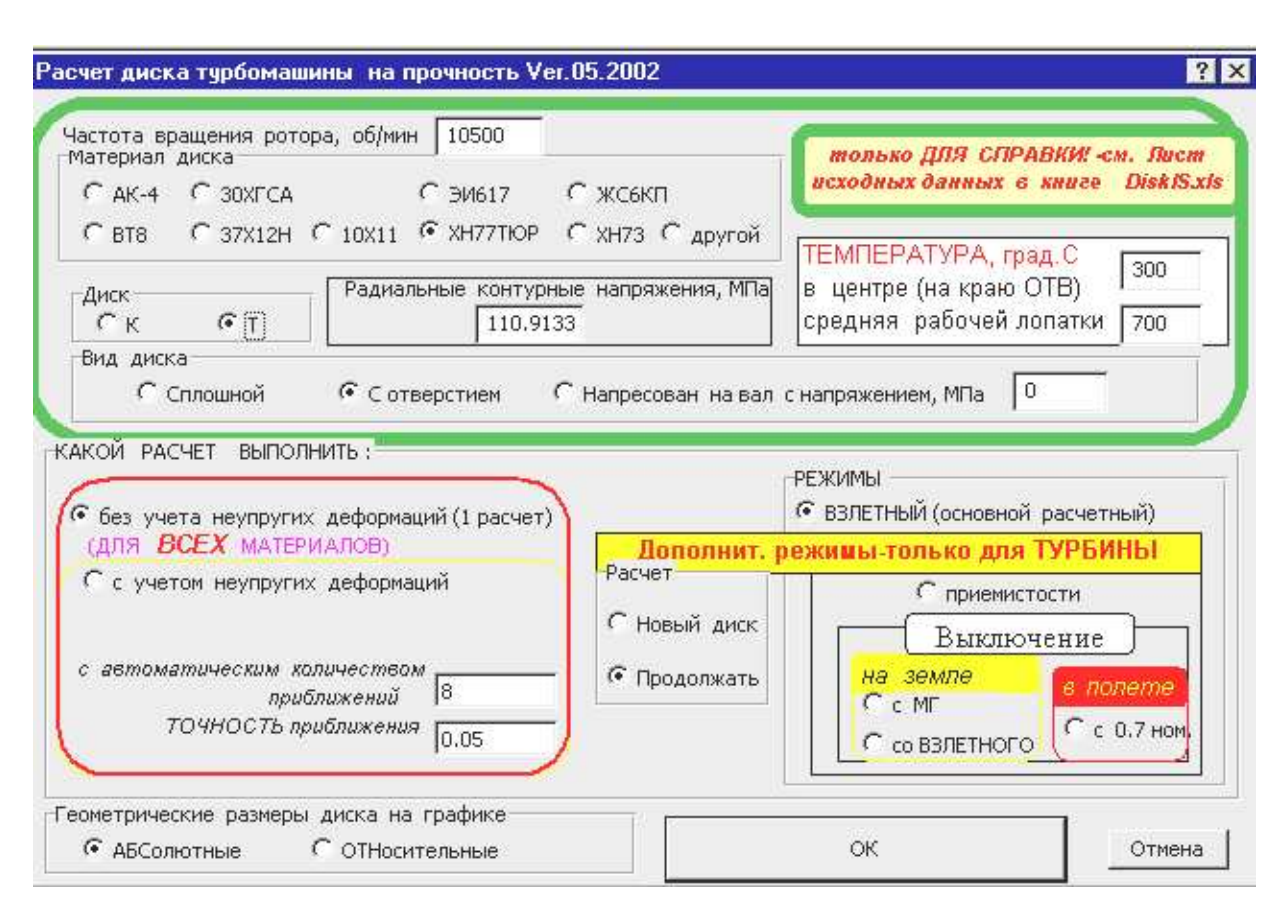

Рис.П.2. Формирование задач расчета

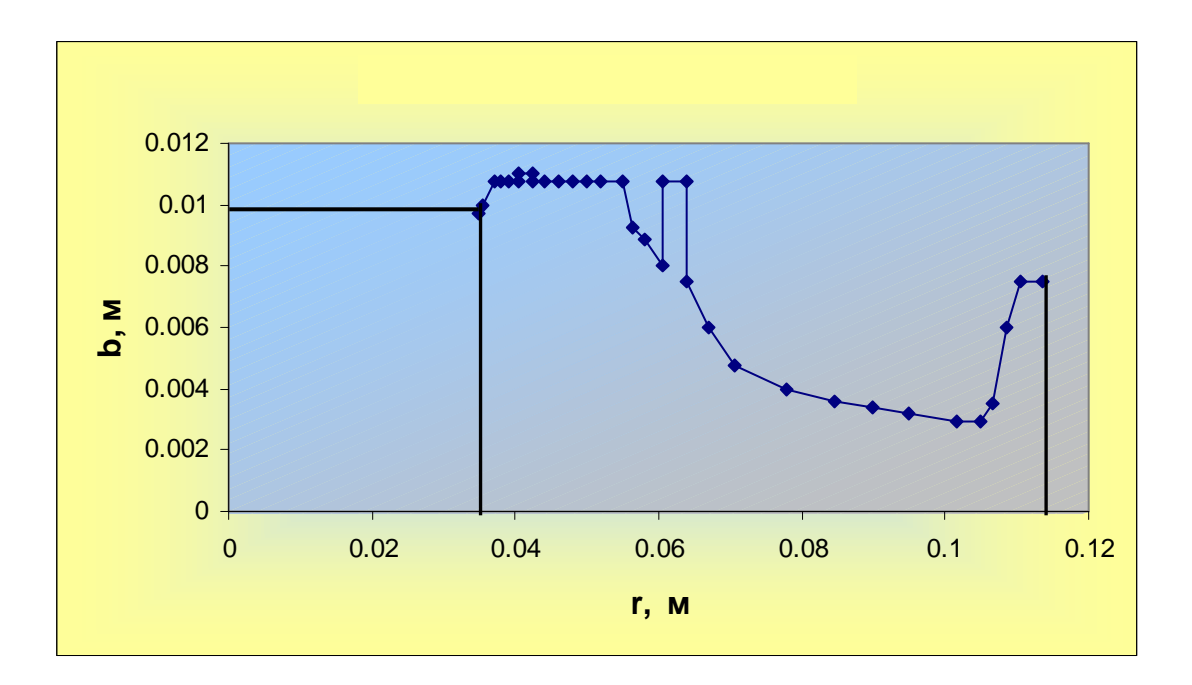

Рис.П.3. Построение профиля диска на листе задания исходных данных

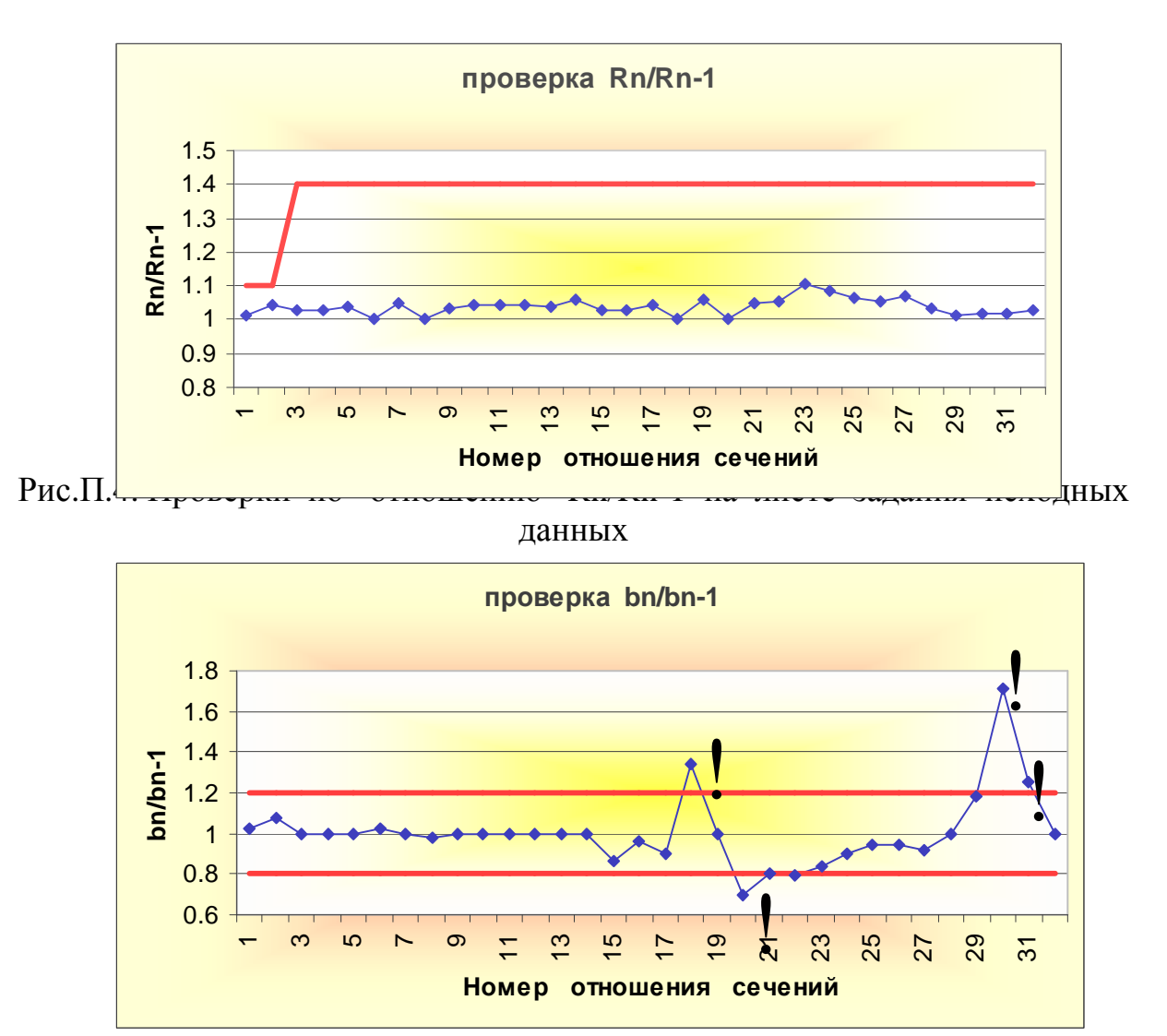

Рис.П.5. Проверки по отношению bn/bn-1 на листе задания исходных данных

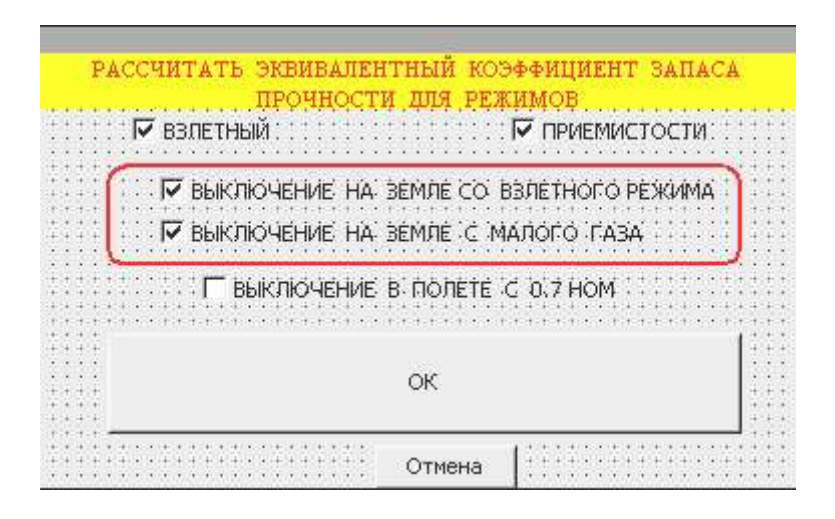

Рис.П.6. Формирование перечня режимов для расчета эквивалентного коэфиициента запаса прочности

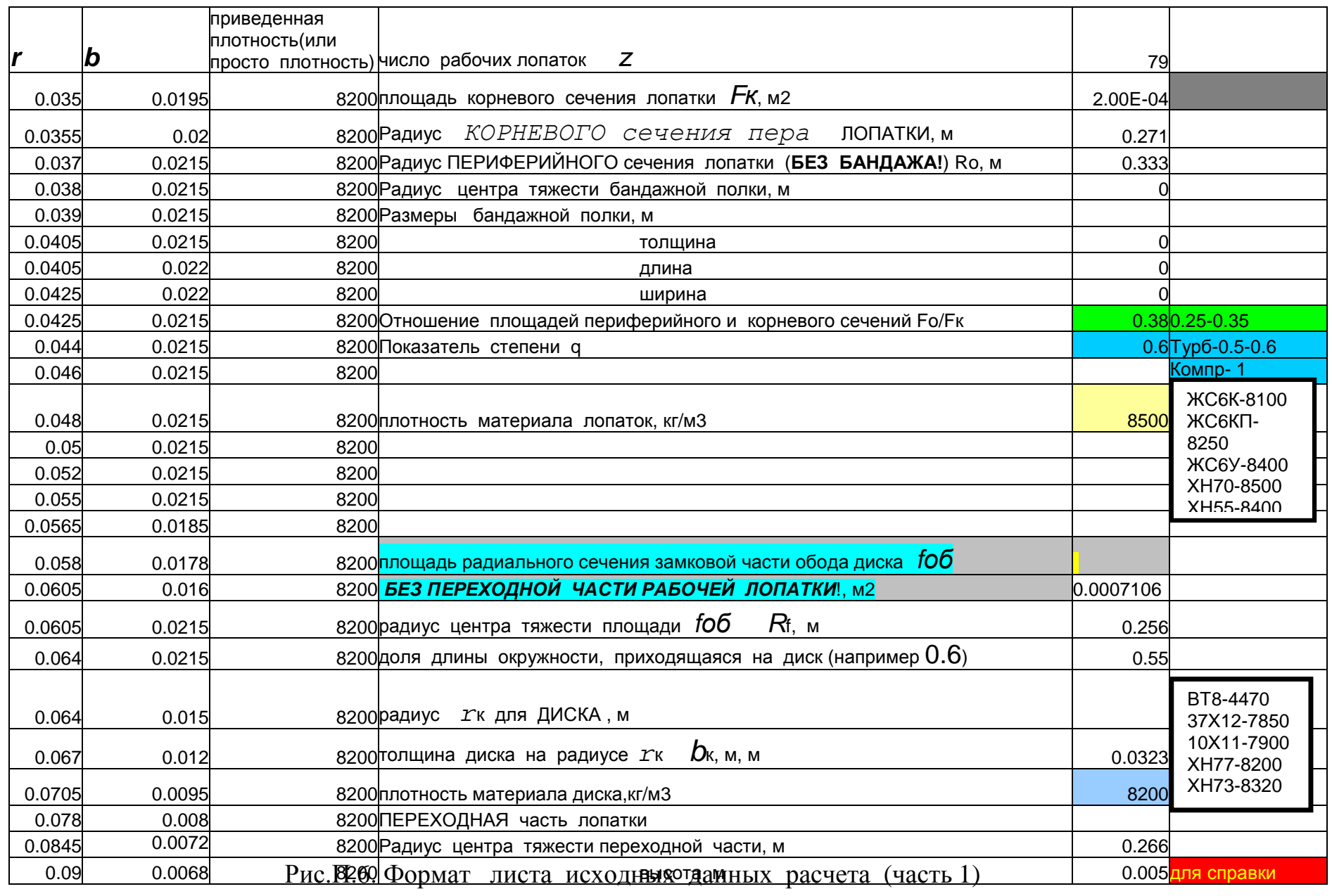

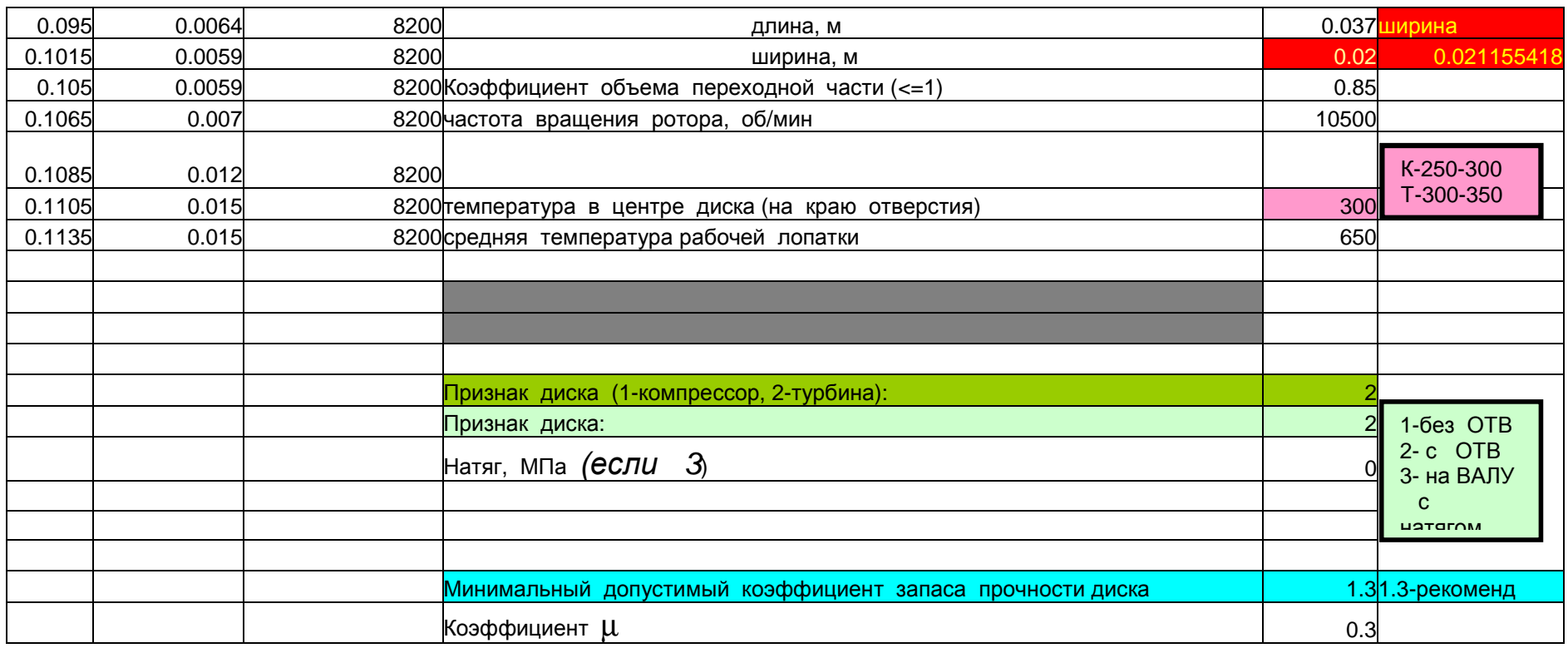

Рис.П.7. Формат листа исходных данных расчета (продолжение)

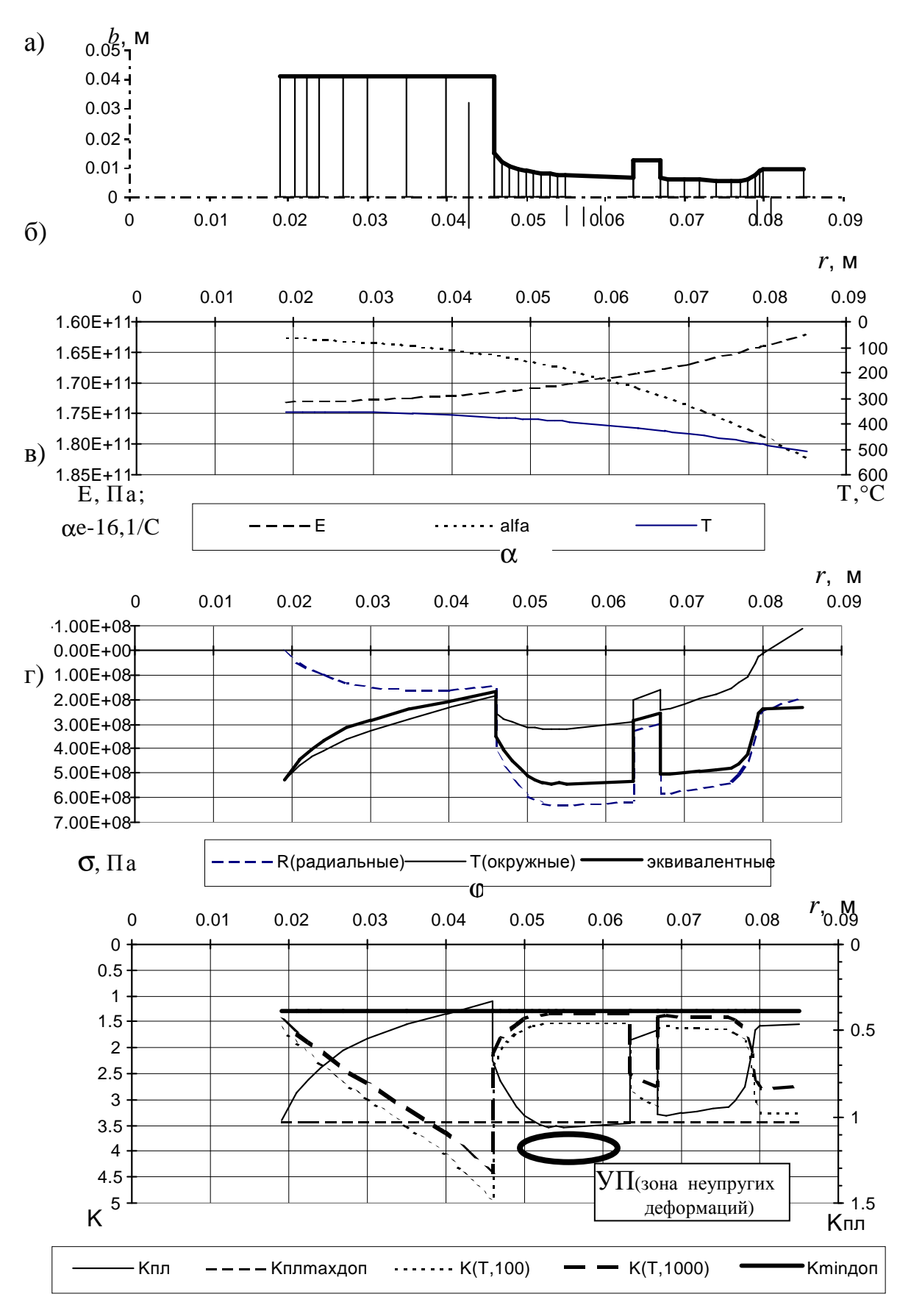

Рис. П.8. Пример представления некоторых итоговых графических материалов к расчету диска на прочность

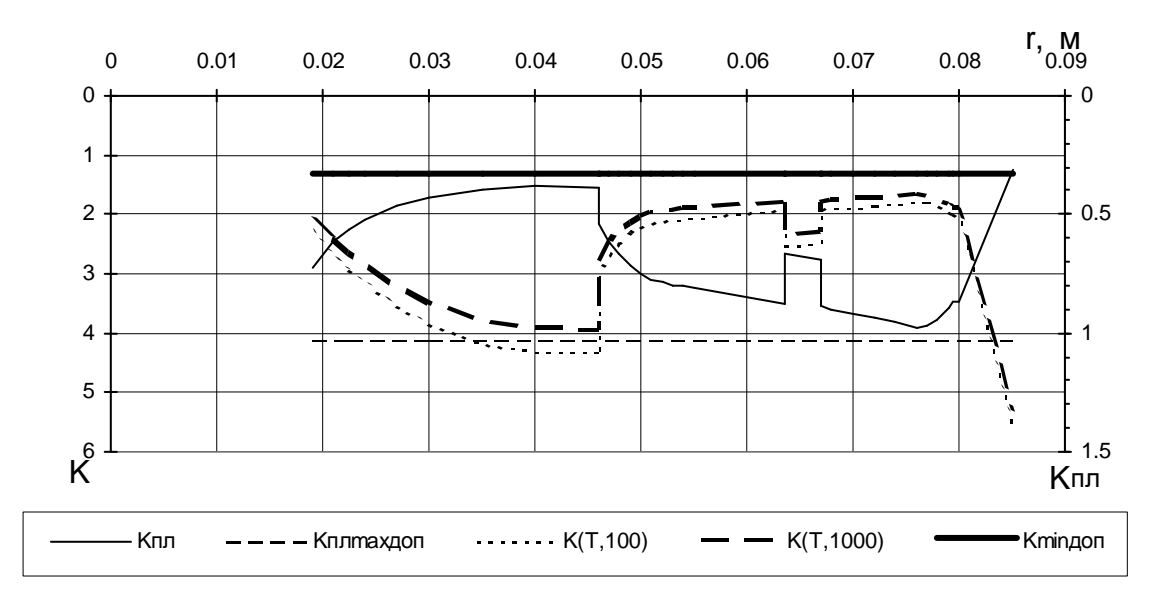

Коэффициент запаса по разрушающей частоте вращения:  $K_{b100}=1.69, K_{b1000}=1.62$ 

Рис.П.9. Коэффициенты прочности диска (рис. П.7) после двух приближений при использовании метода переменных параметров упругости

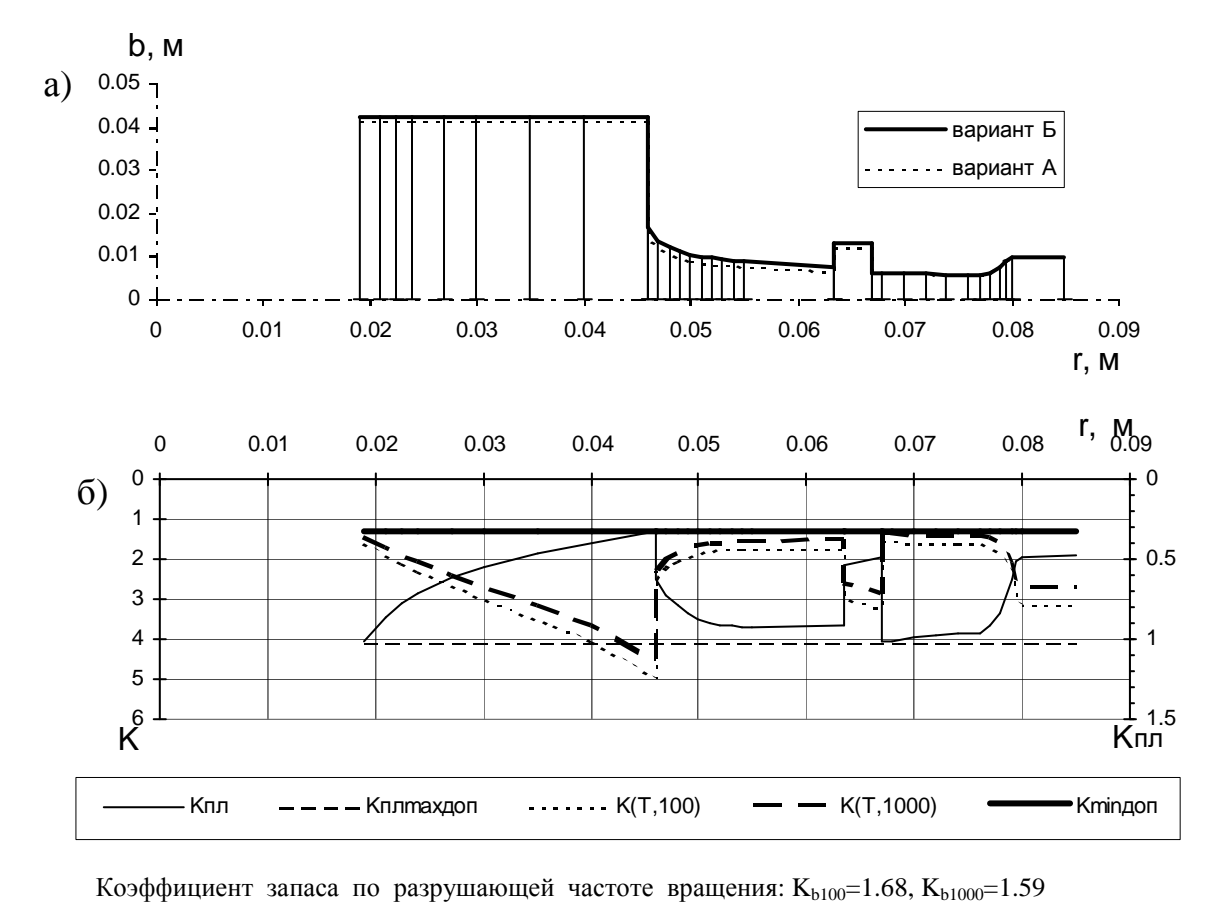

Рис.П.10. Коэффициенты прочности диска (б) (рис. П.7-вариант А) после изменения сечений (вариант Б)

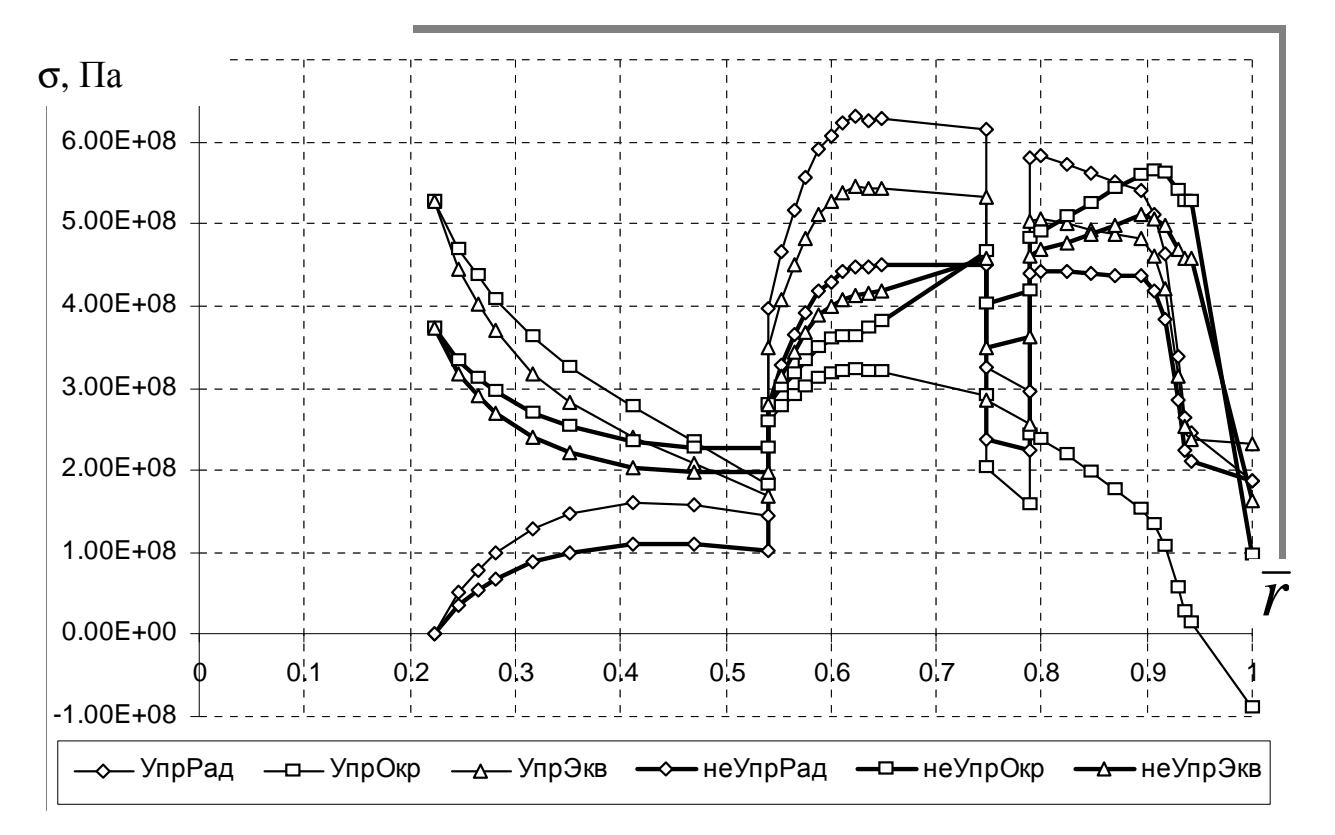

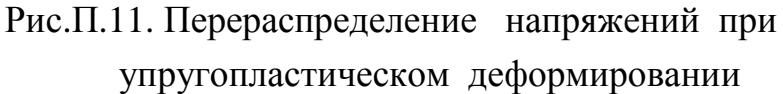

(Упр - результат расчета в предположении упругого деформирования; неУпр результат расчета в предположении неупругого деформирования; Радрадиальное напряжение; Окр- окружное напряжение; Экв- эквивалентное напряжение)

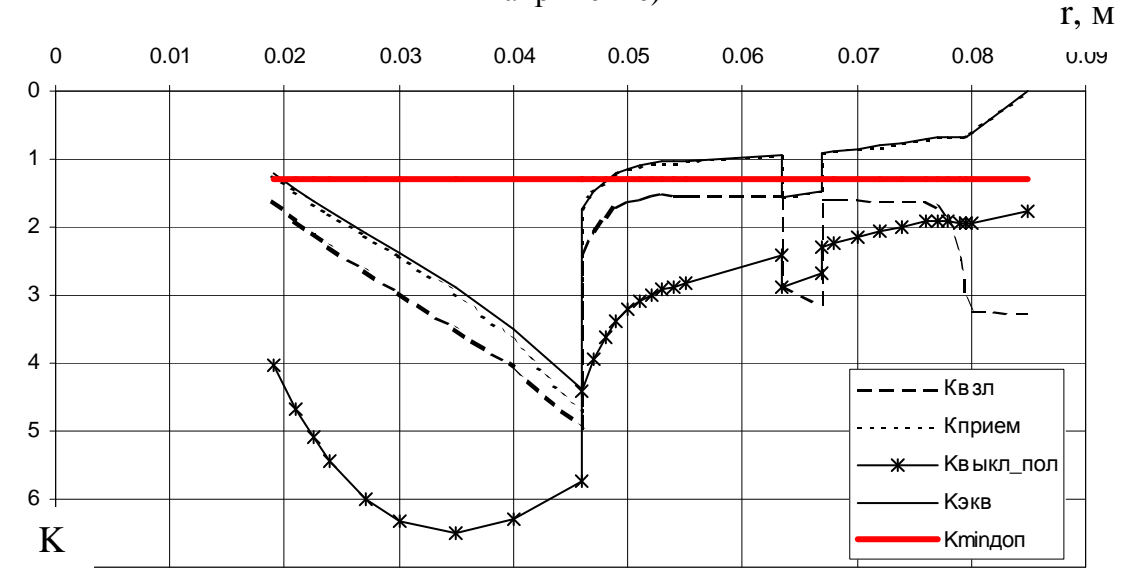

Рис. П.12. К расчету эквивалентного коэффициента запаса прочности диска для одного из сочетаний режимов